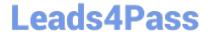

# C\_BOWI\_41<sup>Q&As</sup>

SAP Certified Application Associate – SAP BusinessObjects Web

### Pass SAP C\_BOWI\_41 Exam with 100% Guarantee

Free Download Real Questions & Answers **PDF** and **VCE** file from:

https://www.leads4pass.com/c\_bowi\_41.html

100% Passing Guarantee 100% Money Back Assurance

Following Questions and Answers are all new published by SAP Official Exam Center

- Instant Download After Purchase
- 100% Money Back Guarantee
- 365 Days Free Update
- 800,000+ Satisfied Customers

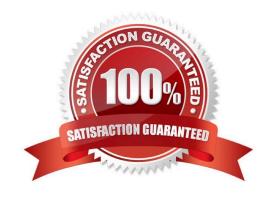

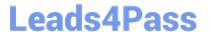

#### **QUESTION 1**

| Which two are | limitations | of a | detail | object? |
|---------------|-------------|------|--------|---------|
|---------------|-------------|------|--------|---------|

- A. It cannot be drilled on.
- B. It cannot be used in the report filter.
- C. It cannot be merged in a document.
- D. It cannot be used in the WHERE statement of the query.

Correct Answer: AC

#### **QUESTION 2**

Which two operators are used as calculation context operators?

- A. In
- B. Where
- C. Selec
- D. Having

Correct Answer: AB

#### **QUESTION 3**

Which reporting tool should you use to create a Web Intelligence document (WID) directly from an Excel data source?

- A. Crystal Reports
- B. Desktop Intelligence
- C. Web Intelligence in InfoView
- D. Web Intelligence Rich Client

Correct Answer: D

#### **QUESTION 4**

Which Web Intelligence component should you use to list the existing variables in a report?

- A. Report Manager
- B. Formula Editor

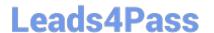

## https://www.leads4pass.com/c\_bowi\_41.html 2024 Latest leads4pass C\_BOWI\_41 PDF and VCE dumps Download

- C. Variable Editor
- D. Slice and Dice Panel

Correct Answer: A

#### **QUESTION 5**

Where in a Web Intelligence report do you view merged objects in BusinessObjects Web Intelligence XI 4.x?

- A. Report Properties tab
- B. Data tab
- C. Navigation tab
- D. Object Properties tab

Correct Answer: B

Latest C BOWI 41 Dumps C BOWI 41 PDF Dumps C BOWI 41 Study Guide